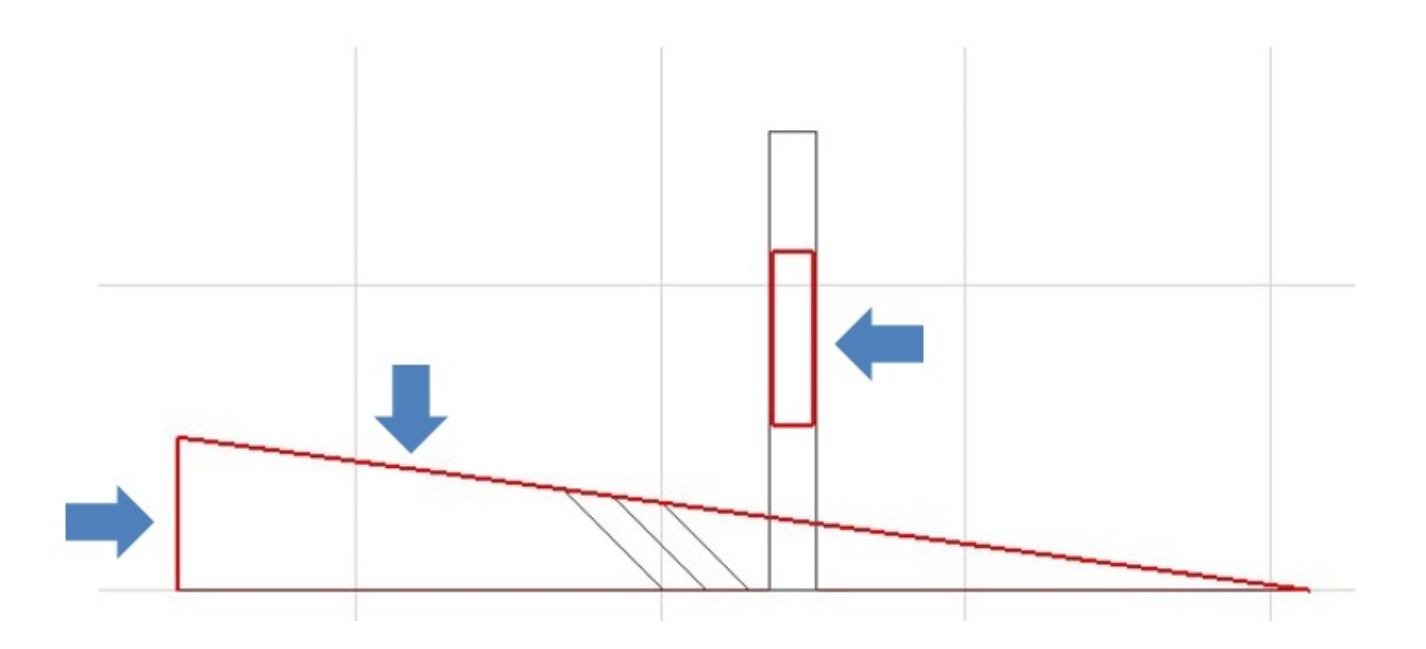

1.  $\blacksquare$ 

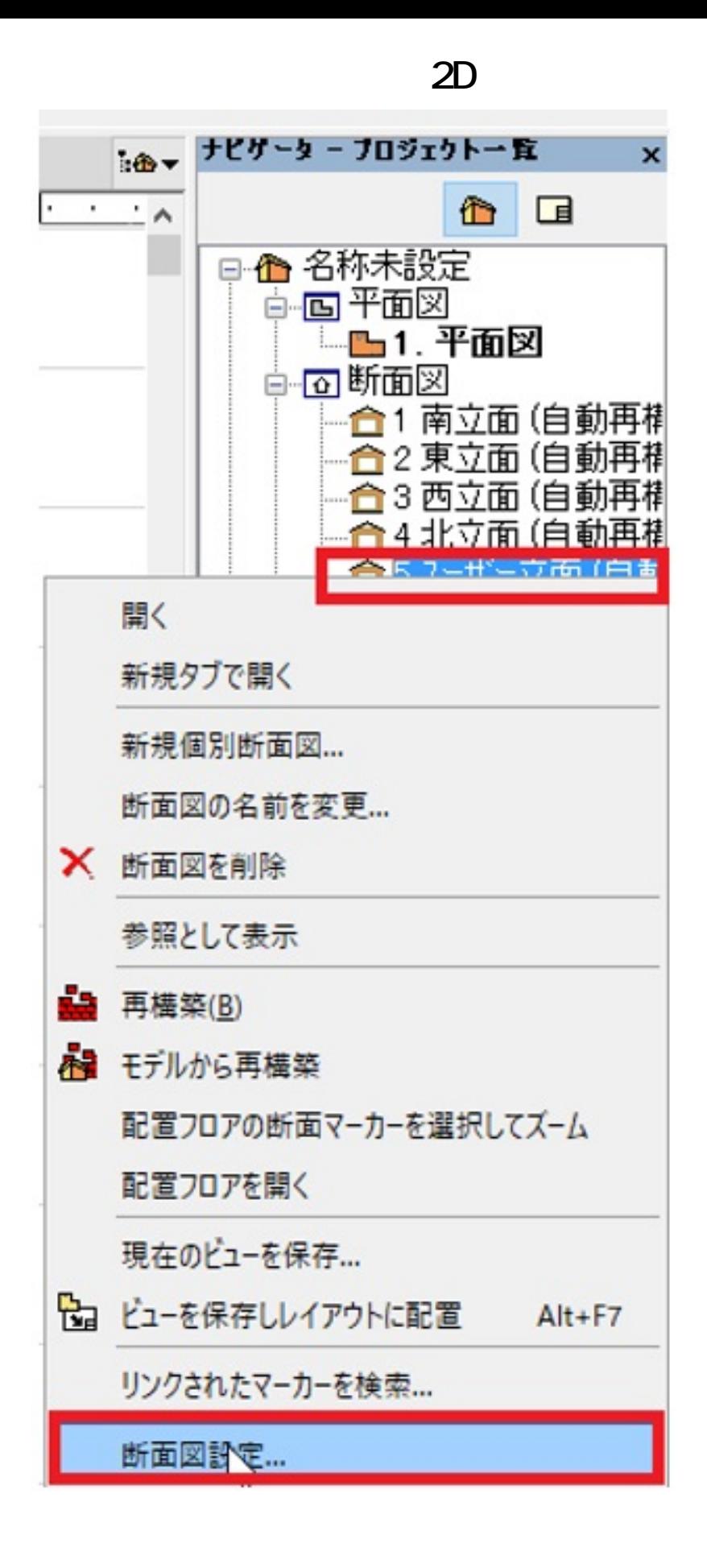

2.  $\mathsf{OK}$ 

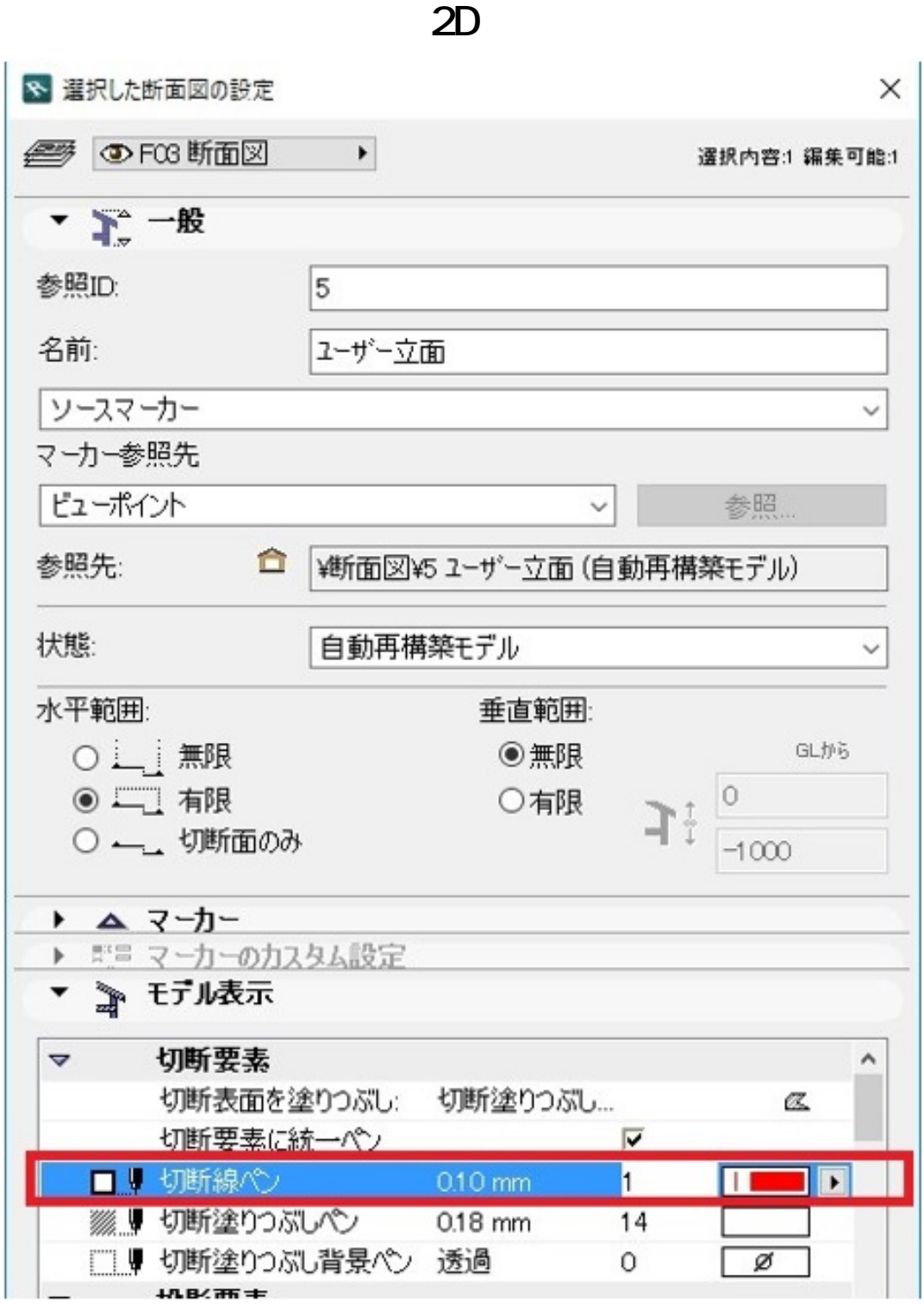

 $3.$ 

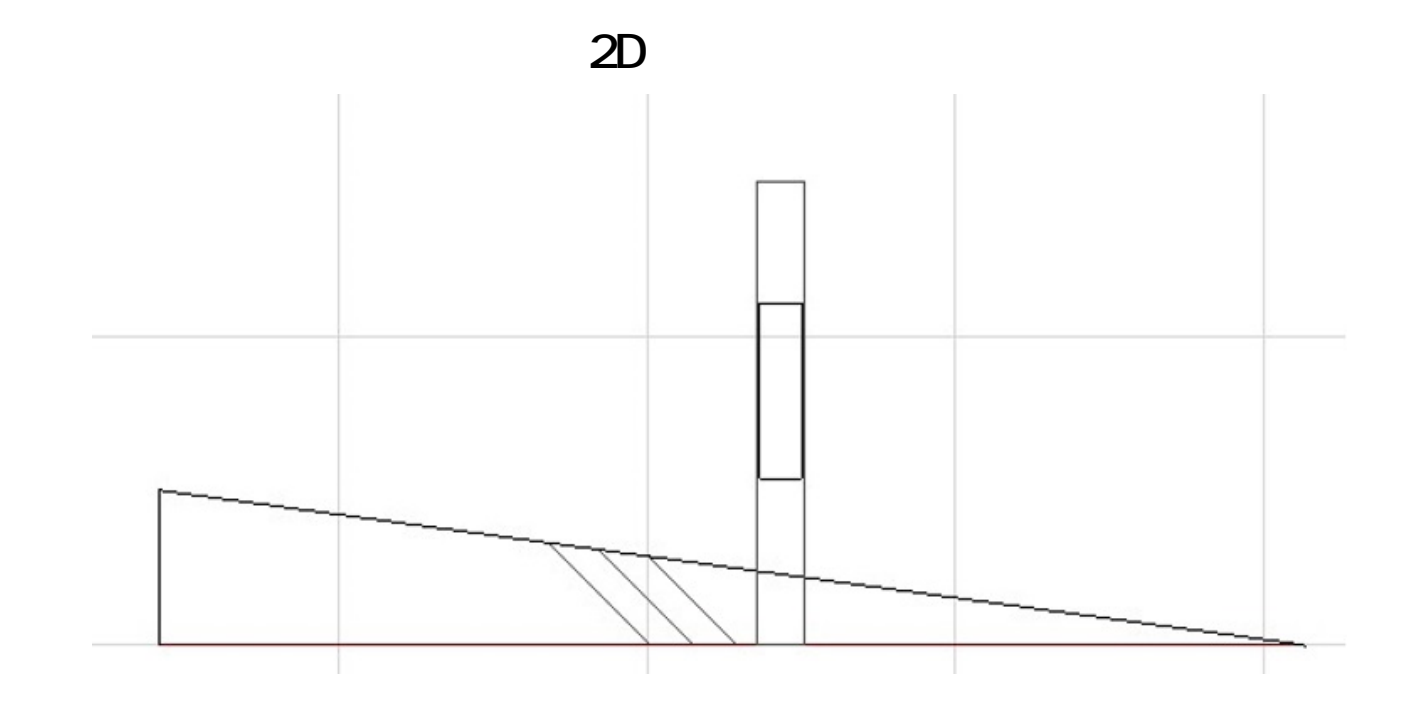

 [任意の方向からの立面図を作成したい](index.php?action=artikel&cat=28&id=463&artlang=ja)

ID: #1839

製作者: ヘルプデスク  $: 2017 - 12 - 1813 : 18$ 

> $4/4$ **(c) 2024 RIK <k\_sumatani@rikcorp.jp> | 2024-04-28 22:47:00** [URL: http://faq.rik-service.net/index.php?action=artikel&cat=41&id=840&artlang=ja](http://faq.rik-service.net/index.php?action=artikel&cat=41&id=840&artlang=ja)